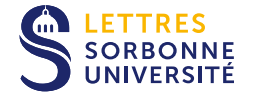

**Domaine :** Territoires et Environnement STAGES COURTS

# **ILLUSTRATION ET PUBLICATION SCIENTIFIQUE, MODULE 1 : INITIATION – TRAITEMENTS PHOGRAPHIQUES, CRÉATION ET ÉDITION D'IMAGES**

Plemo 3D : Plateforme mobile de numérisation et modélisation 3D

 **Durée de la formation :** 6 heures **Dates :** Voir le calendrier

**Modalité :** Présentiel

 **Lieu :** Institut National d'Histoire de l'Art - 2, rue Vivienne 75002 Paris **Tarif :** [Voir ci-dessous](#page--1-0)

Tarif individuel : **600 €** Tarif tiers (prise en charge) : **1 200 €**

Document « **Formation professionnelle continue - Tarifs des stages courts [2022-23]** » à télécharger, en bas de page.

#### **OBJECTIFS**

- Réaliser des retouches photographiques
- Réaliser des traitements par lots d'images
- Savoir créer et modifier un dessin vectoriel (illustrations, schémas et

graphiques)

Maîtriser les fonctions simples de Photoshop et Illustrator

#### PUBLIC VISÉ

Toute personne souhaitant maîtriser le traitement d'images numérique en vue d'une publication scientifique et de la valorisation de collections et recherches scientifiques.

# PRÉ-REQUIS

Aucun.

#### PROGRAMME

- Exercices réalisés avec Adobe Photoshop et Illustrator
- $\bullet$  Introduction et notions de base (images matricielles et vectorielles, formats d'image, taille, résolution, modes colorimétriques, images Print et Web, raccourcis clavier)
- Photoshop
- Format d'image (taille de l'image, résolution, recadrage et transformations)
- Calques (gestion et création)
- Calques de réglage (principe et optimisation, luminosité, contraste,
- couleurs, niveaux, courbes, saturation, vibrance, etc.)
- o Sélection (outils de sélection de forme et de couleurs)
- Appliquer des filtres de flou et de netteté non destructifs sur les calques
- Traitements par lots et scripts d'actions
- **a** Illustrator
- Création et manipulation des tracés vectoriels (outils de dessin libre, outil

# **RESPONSABLE(S) PÉDAGOGIQUE**

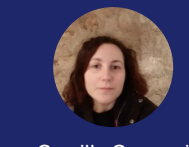

Camilla Cannoni

# INFORMATIONS

**Type de validation :** attestation d'acquis ou de compétences **Niveau de sortie :** sans niveau spécifique **Stage :** non **Stage à l'étranger :** non **Alternance :** non **CPF :** non-éligible

 **Session 1** DU 23/11/2022 AU 23/11/2022

 **Session 2** DU 08/03/2023 AU 08/03/2023

# **CONTACT**

 lettres-ftlv-fpc@sorbonneuniversite.fr

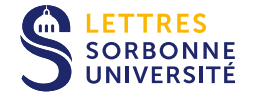

- plume, formes fermées, formes primitives, concepteur de forme)
- o Sélection (utiliser les différents outils et méthodes, mode isolation, etc.)
- Transformation d'un objet vectoriel (couper et relier des tracés, rotation,
- disposition, mise à l'échelle, symétrie, transformations répétées, etc.)
- Gestion des calques et des groupes de tracés
- o Importation liée d'une image matricielle

### MÉTHODES ET MOYENS PÉDAGOGIQUES

6 participants maximum, un poste par stagiaire et un support de cours.

Apports théoriques et travaux pratiques.

**POUR CANDIDATER**

Joindre votre C.V.

**CALENDRIER**

**Durée de la formation :** 6 heures **Rythme :** Sur 1 jour

**Deux sessions** de **6 heures** sont proposées le **mercredi 23 novembre 2022** et le **mercredi 8 mars 2023**. **6 participants** par session maximum.

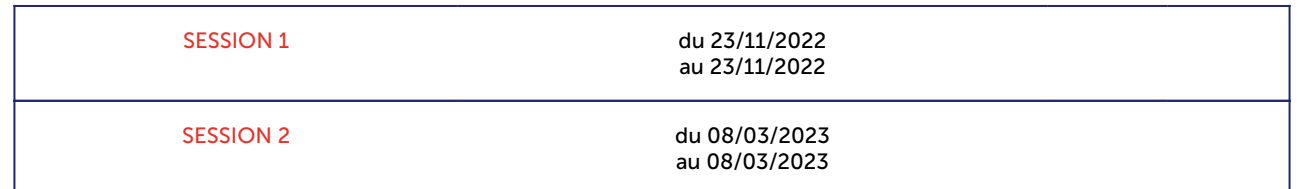

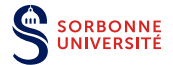